# **Cypher Query**

# MATCH path =  $(:$ Person $)-[$ :ACTED\_IN]-> $(:$ Movie) **RETURN** path

**MATCH** and **RETURN** are Cypher keywords path is a variable : Movie is a node label : ACTED IN is a relationship type

# **Case sensitivity**

Case sensitive

- 1. Node labels (:Person)
- 2. Relationship types (:ACTED\_IN)
- 3. Property keys (name)

Case insensitive

1. Cypher keywords (MATCH, return)

## **Aggregates**

Aggregate queries in Cypher are a little bit different than in SQL as we don't need to specify a grouping key.

We implicitly group by any non aggregate fields in the RETURN statement.

```
// implicitly groups by p.name
MATCH (p:Person)-[:ACTED_IN]->(m:Movie)
RETURN p.name, count(*) AS numberOfMovies
```
#### **Other aggregate functions**

<https://neo4j.com/docs/cypher-refcard/current/>

### **Constraints and Indexes**

#### **Unique Constraints**

We create unique constraints to:

- 1. ensure uniqueness
- 2. allow fast lookup of nodes which match label-property pairs.

CREATE CONSTRAINT ON (label:Label) ASSERT label.property IS UNIQUE

There are three types of unique constraints:

- 1. Unique node property constraint
- 2. Node property existence constraint
- 3. Relationship property existence constraint

CREATE CONSTRAINT ON (label:Lable) ASSERT EXISTS(label.name)

```
CREATE CONSTRAINT ON ()-[rel:REL_TYPE]->()
ASSERT EXISTS(rel.name)
```
#### **Indexes**

We create indexes to:

1. allow fast lookup of nodes which match label-property pairs.

CREATE INDEX ON :Label(property)

The following predicates use indexes:

- 1. Equality
- 2. STARTS WITH
- 3. CONTAINS
- 4. ENDS WITH
- 5. Range searches
- 6. (Non-) existence checks

**The MERGE Clause**

```
MERGE (p:Person {name:'Tom Hanks', oscar: true})
RETURN p
```
There is not a :Person node with name:'Tom Hanks' and oscar:true in the graph, but there is a :Person with name:'Tom Hanks'.

What do you think will happen here?

```
MERGE (p:Person {name:'Tom Hanks'})
SET p.oscar = trueRETURN p
```
### **Write queries**

#### **The CREATE Clause**

CREATE (m:Movie {title:'Mystic River', released:2003}) RETURN m

#### **The SET Clause**

MATCH (m:Movie {title:'Mystic River'}) SET m.tagline = 'We bury our sins here, Dave. We wash them clean.' RETURN m

#### **The CREATE Clause**

MATCH (m:Movie {title:'Mystic River'}) MATCH (p:Person {name:'Kevin Bacon'}) CREATE (p)-[r:ACTED\_IN {role:['Sean']}]->(m) RETRUN p,r,m

#### **ON CREATE and ON MATCH**

MERGE (p:Person {name: 'Your Name'})

```
ON CREATE SET p.created = timestamp(), p.updated= 0
On MATCH SET p.update = p.update + 1RETURN p.created, p.updated
```
#### **Reading data from CSV with Cypher**

```
[USING PREIODIC COMMIT] // optional transaction batching
LOAD CSV // load csv data
WITH HEADERS // optionally use first header row as keys in 'row' map
FROM "url" // file:// URL relative to $NEO4J_HOME/import or http://
AS row // return each row of the CSV as list of strings or map
FIELDTERMINATOR ";" // alternative field delimiter
```

```
... rest of the Cypher statement ...
```
#### **Tabular CSV records to Graph structure**

Type the following command into the query pane in the browser:

:play http://guides.neo4j.com/fundamentals/import.html

### **Developing Applications with Neo4j and Cypher**

#### **Available APIs**

- Remote with Drivers
	- [Bolt](https://jace.link/open/bolt) Binary Protocol
	- Officially Supported Drivers
	- Cypher transactional HTTP Endpoint
	- neo4j.com/developer/language-guides
- Native Java API
	- User Defined Procedures
	- Execute Cypher
	- Core Java API
- [Cypher](https://jace.link/open/cypher)

From: <https://jace.link/>- **Various Ways**

Permanent link: **<https://jace.link/open/cypher-query>**

Last update: **2021/06/28 23:57**

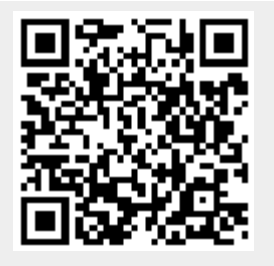